### Formato Solicitud de Apoyo PAICE 2024

## Instructivo de llenado

"Este programa es público ajeno a cualquier partido político. Queda prohibido el uso para fines distintos a los establecidos en el programa ".

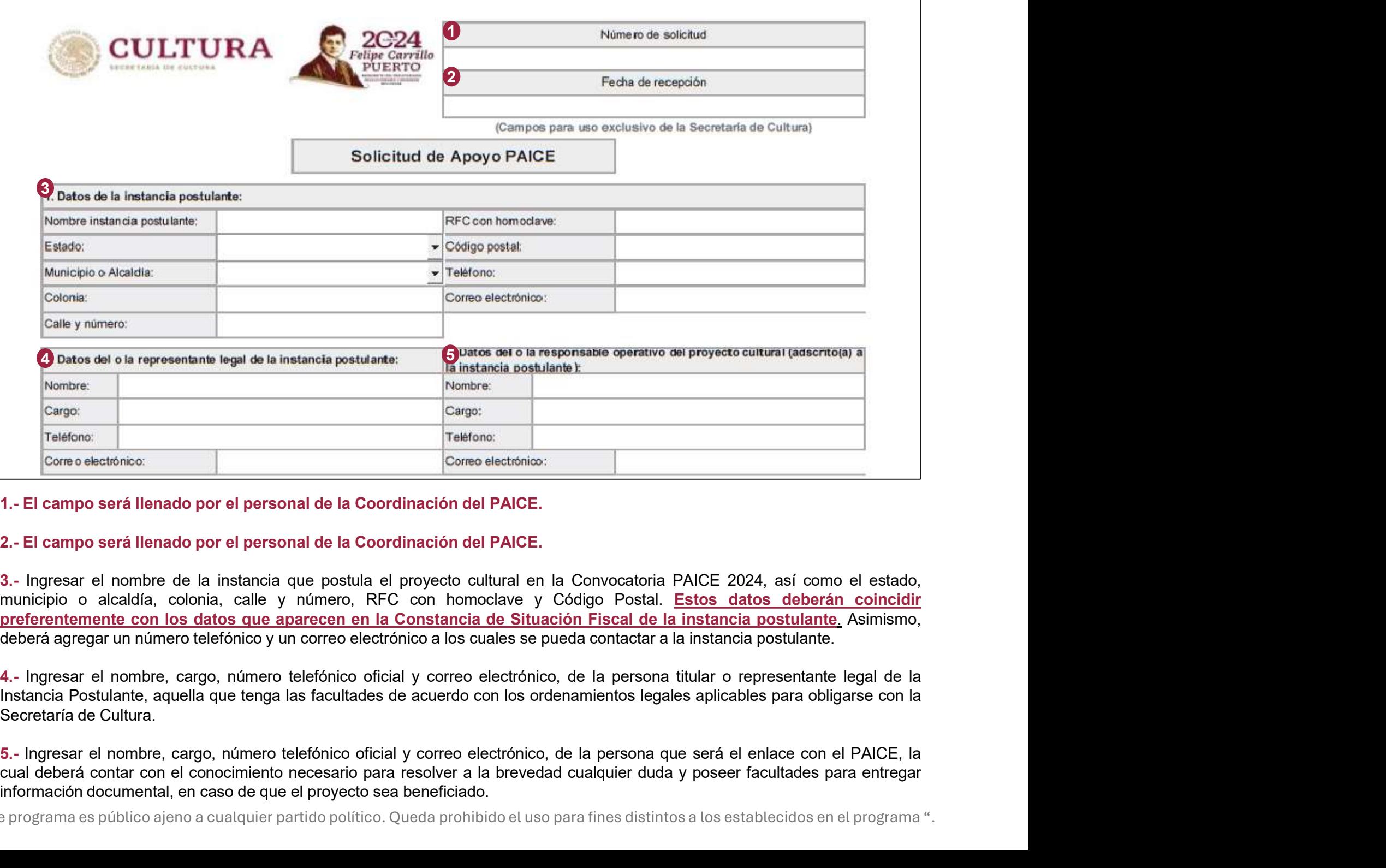

interiors<br>
Treations:<br>
Treations:<br>
1. El campo será llenado por el personal de la Coordinación del PAICE.<br>
2. El campo será llenado por el personal de la Coordinación del PAICE.<br>
3. Ingresar el nombre de la instancia que p

"Este programa es público ajeno a cualquier partido político. Queda prohibido el uso para fines distintos a los establecidos en el programa ".

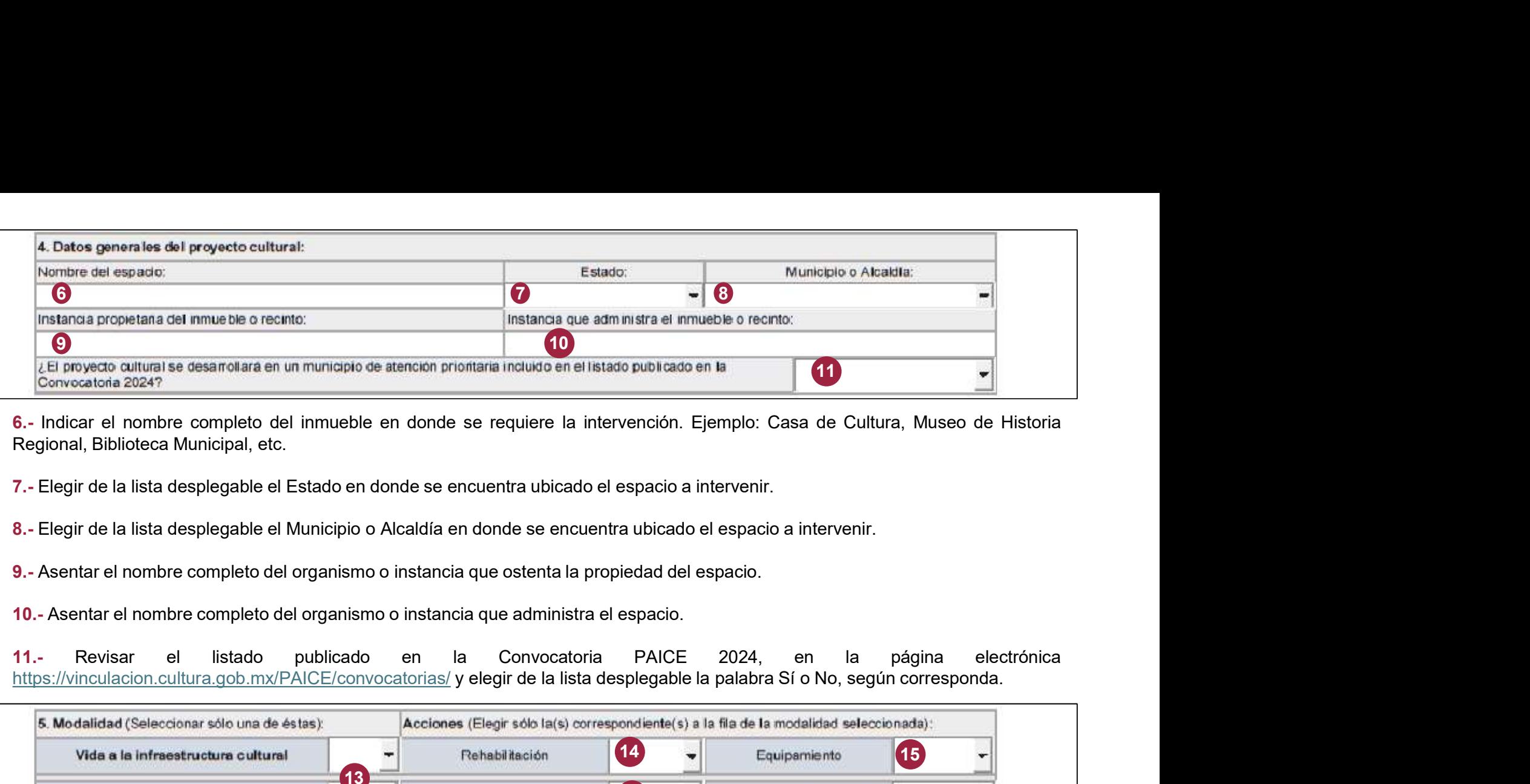

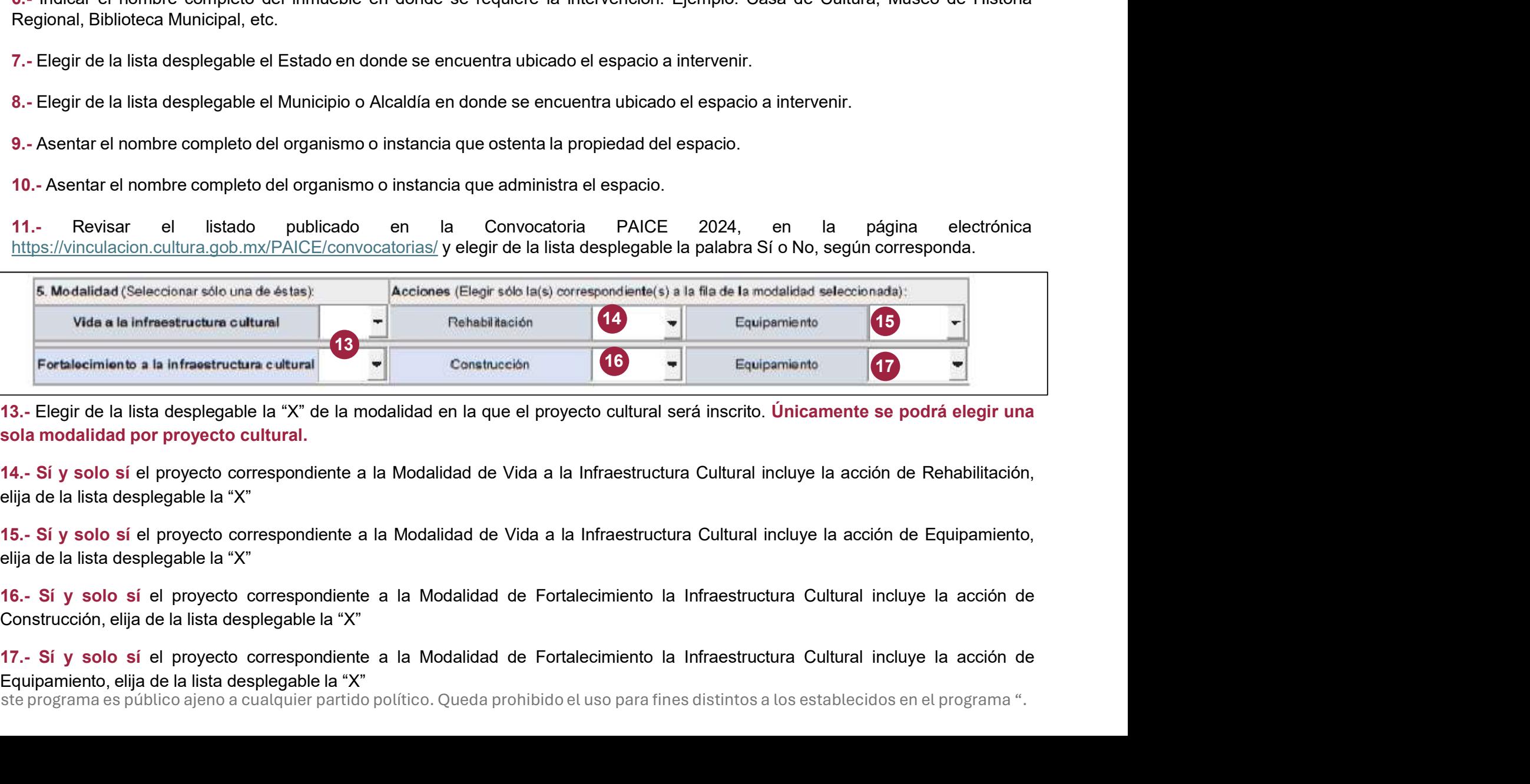

"Este programa es público ajeno a cualquier partido político. Queda prohibido el uso para fines distintos a los establecidos en el programa ".

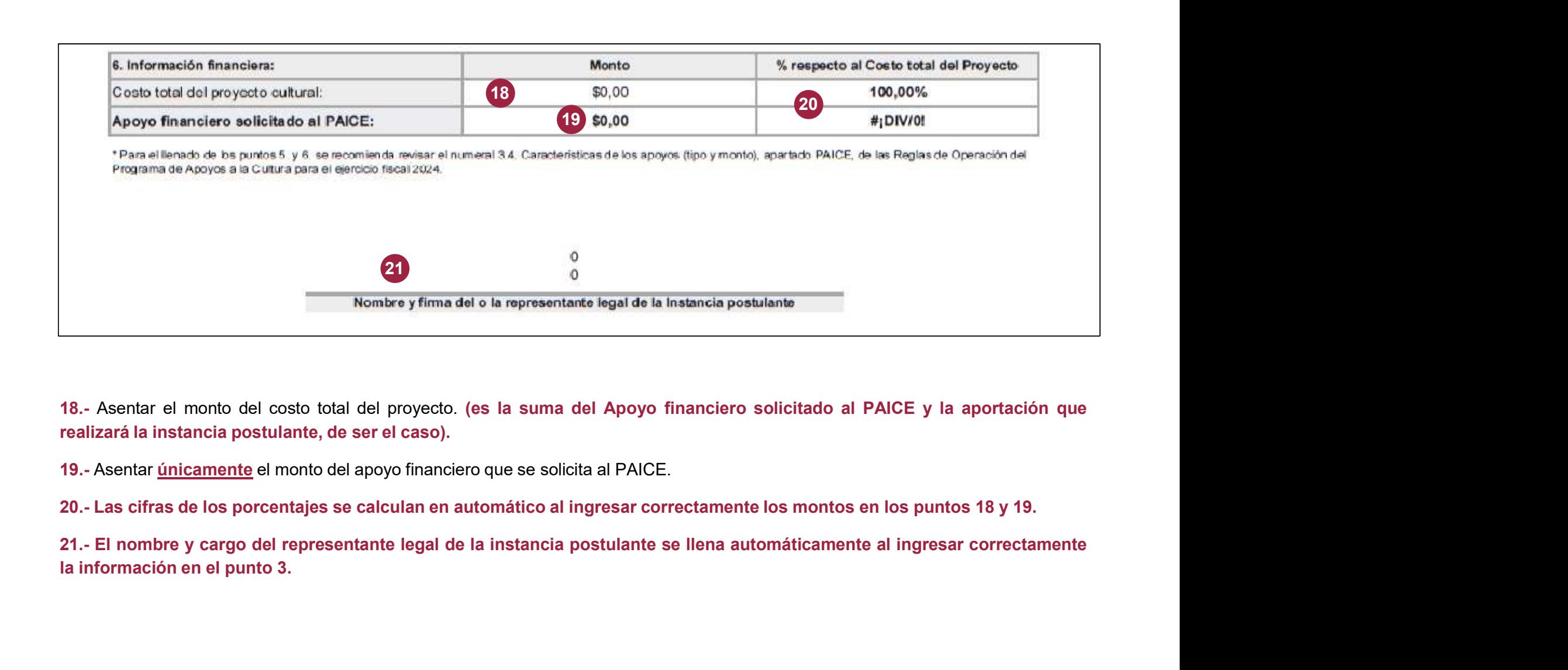

# Consideraciones Generales Considera de solicitud de apoyo correspondiente a la Convocatoria PAICE 2024. El<br>Deberá presentar el formato de solicitud de apoyo correspondiente a la Convocatoria PAICE 2024. El<br>Sólo pueden seleccionarse las celdas que d Consideracion de solicitud de apoyo correspondiente a la Convocat<br>Deberá presentar el formato de solicitud de apoyo correspondiente a la Convocat<br>diseño del formato no puede ser modificado.<br>Las celdas se encuentran bloquea CONSIDETACIONES GENETALES<br>Deberá presentar el formato de solicitud de apoyo correspondiente a la Convocatoria PAICE 2024. El<br>diseño del formato no puede ser modificado.<br>Sólo pueden seleccionarse las celdas que deben ser ll

**CONSIDETACIONES GENETALES**<br>Deberá presentar el formato de solicitud de apoyo correspondiente a la Convocatoria PAICE 2024. E<br>diseño del formato no puede ser modificado.<br>Sólo pueden seleccionarse las celdas que deben ser l **Consideracional el se** solicitud de apoyo correspondiente a la Convocatoria PAICE 2024. El diseño del formato no puede ser modificado.<br>Sólo pueden seleccionarse las celdas que deben ser llenadas por la instancia postulant **CONSIDERACIONES GENETALES**<br>Deberá presentar el formato de solicitud de apoyo correspondiente a la Convocatoria PAICE 2024. El<br>diseño del formato no puede ser modificado.<br>Sólo pueden seleccionarse las celdas que deben ser **CONSIDETACIONES GENETA**<br>
Deberá presentar el formato de solicitud de apoyo correspondiente a la Convocato<br>
diseño del formato no puede ser modificado.<br>
Sólo pueden seleccionarse las celdas que deben ser llenadas por la in **CONSIDERACIONES GENETALES**<br>Deberá presentar el formato de solicitud de apoyo correspondiente a la Convocatoria PAICE 2024. El<br>diseño del formato no puede ser modificado.<br>Sólo pueden seleccionarse las celdas que deben ser Deberá presentar el formato de solicitud de apoyo correspondiente a la Convocatoria PAICI<br>diseño del formato no puede ser modificado.<br>Sólo pueden seleccionarse las celdas que deben ser llenadas por la instancia postulante, Deberá presentar el formato de solicitud de apoyo correspondiente a la Convocatoria PAICE 2024. El<br>diseño del formato no puede ser modificado.<br>Sólo pueden seleccionarse las celdas que deben ser llenadas por la instancia po Debeta presentar el formato de solicitua de apoyo correspondiente a la Convoccitoria PA(CE 2024. El<br>diseño del formato no puede ser modificado.<br>Sólo pueden seleccionarse las celdas que deben ser llenadas por la instancia p diseno del iormato no puede ser modificado.<br>
Sólo pueden seleccionarse las celdas que deben ser llenadas por la i<br>
las celdas se encuentran bloqueadas para evitar ser modificadas.<br>
Para el llenado de los puntos 13,14,15,16 Solo pueden seleccionalse las cellas para evitar ser modificadas.<br>Para el llenado de los puntos 13,14,15,16 y 17, se recomienda revisar el numeral 3.4. Características el lenado de los poposos (tipo y monto), apartado PAIC ras certas se encuentran ploqueadas para evitar ser modificadas.<br>Para el llenado de los puntos 13,14,15,16 y 17, se recomienda reverte los apoyos (tipo y monto), apartado PAICE, de las Reglas de (<br>a la Cultura para el ejer

Para el nentado de los pontos 15, 14, 15, 16 y 17, se recomienda revisar el numeral 3.4. Características de los apoyos del programa de Apoyos a la Cultura para el ejercicio fiscal 2024.<br>
Deberá entregar los presupuestos y de los apoyos (upo y monto), apartado PAICE, de las Regias de Operación del Programa de Apoyos<br>a la Cultura para el ejercicio fiscal 2024.<br>Deberá entregar los presupuestos y documentación correspondiente a la Modalidad y A